## $2.\text{ Lokale Extremstellen}$  (Hefteintrag : lokales Minimum, lokales Maximum Querformat)

Wir betrachten in diesem Abschnitt differenzierbare Funktionen mit möglichst großer Definitionsmenge.

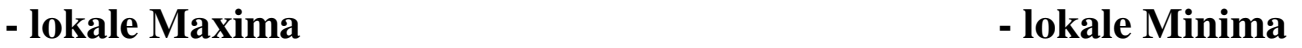

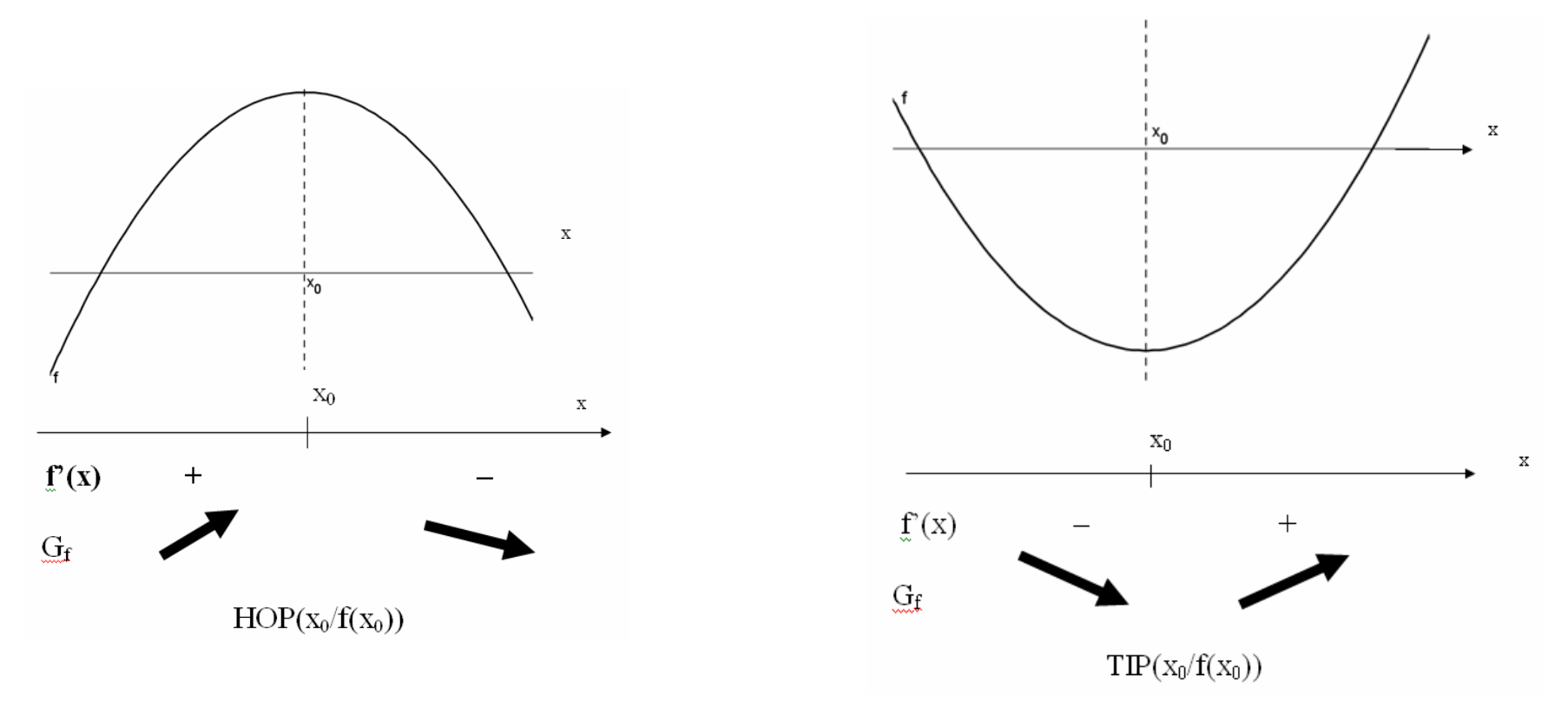

Eine Stelle  $x_0$  ist eine lokale Extremstelle, wenn der Graph von f in der Umgebung von  $x_0$  sein Monotonieverhalten ändert.

## - **Terrassenpunkt**

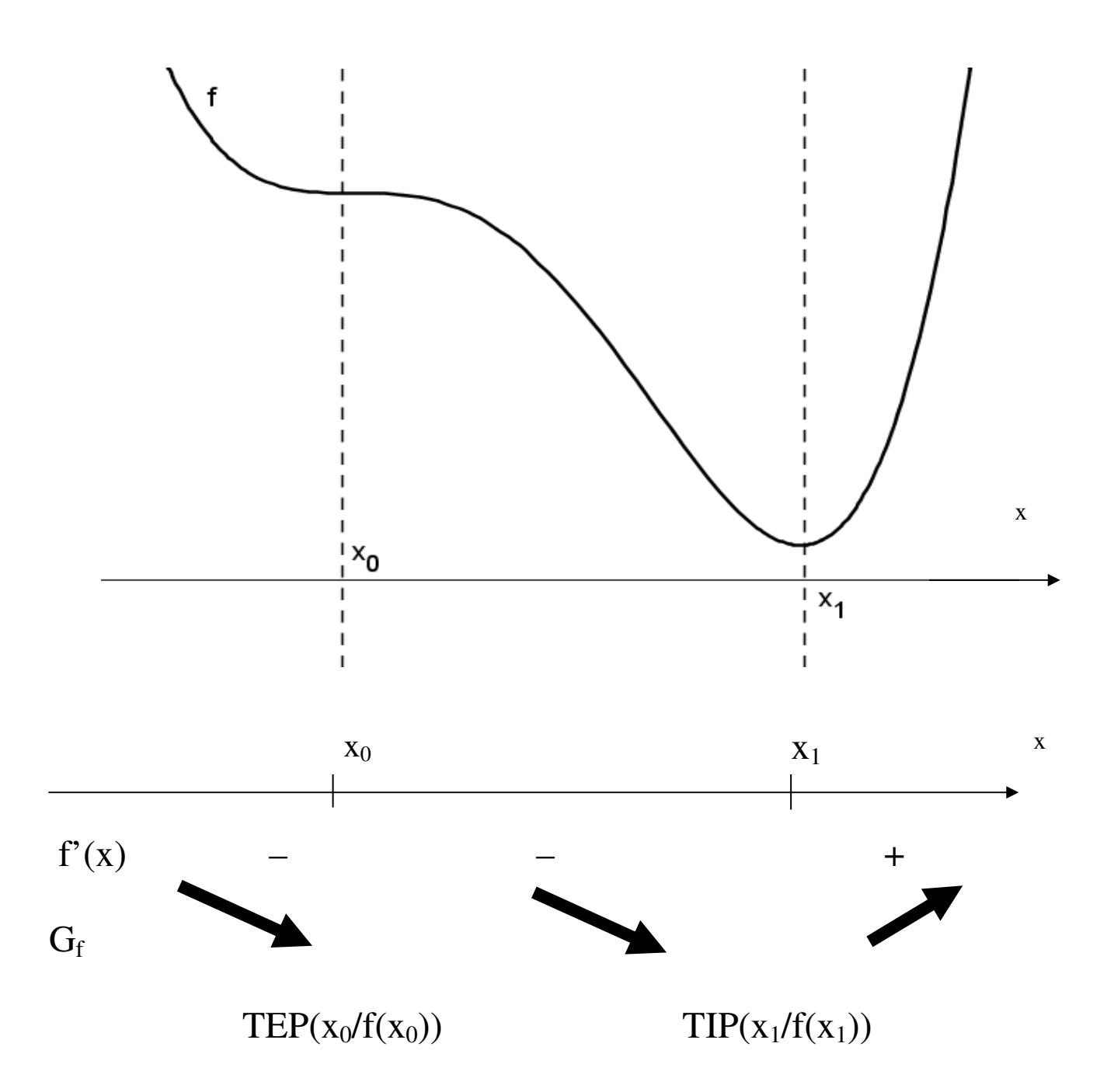

An Terrassenpunkten gibt es eine horizontale Tangente, aber das Monotonieverhalten ändert sich nicht.

Vorgehen: Wir suchen die Nullstellen der 1. Ableitung und betrachten die Monotonietabelle.

Bsp. 1) 
$$
f(x) = -\frac{1}{8}x^4 + \frac{1}{2}x^3 - 2x
$$

Nullstellen:

$$
f(x) = -\frac{1}{8}x^4 + \frac{1}{2}x^3 - 2x = 0
$$
  
\n
$$
\Rightarrow \qquad x \cdot \left(-\frac{1}{8}x^3 + \frac{1}{2}x^2 - 2\right) = 0
$$
  
\n
$$
x_1 \leq 0 \qquad x_2 \approx -1,7 \qquad \text{(später: Näherungsweise Berechnung mit dem Newton-Verfahren)}
$$

## Extremstellen:

$$
f'(x) = -\frac{1}{2}x^3 + \frac{3}{2}x^2 - 2 = 0
$$

Nullstellen der ersten Ableitung: (Grad 3 ⇒ TR)  $x_3 = -1$   $x_4 = 2$ 

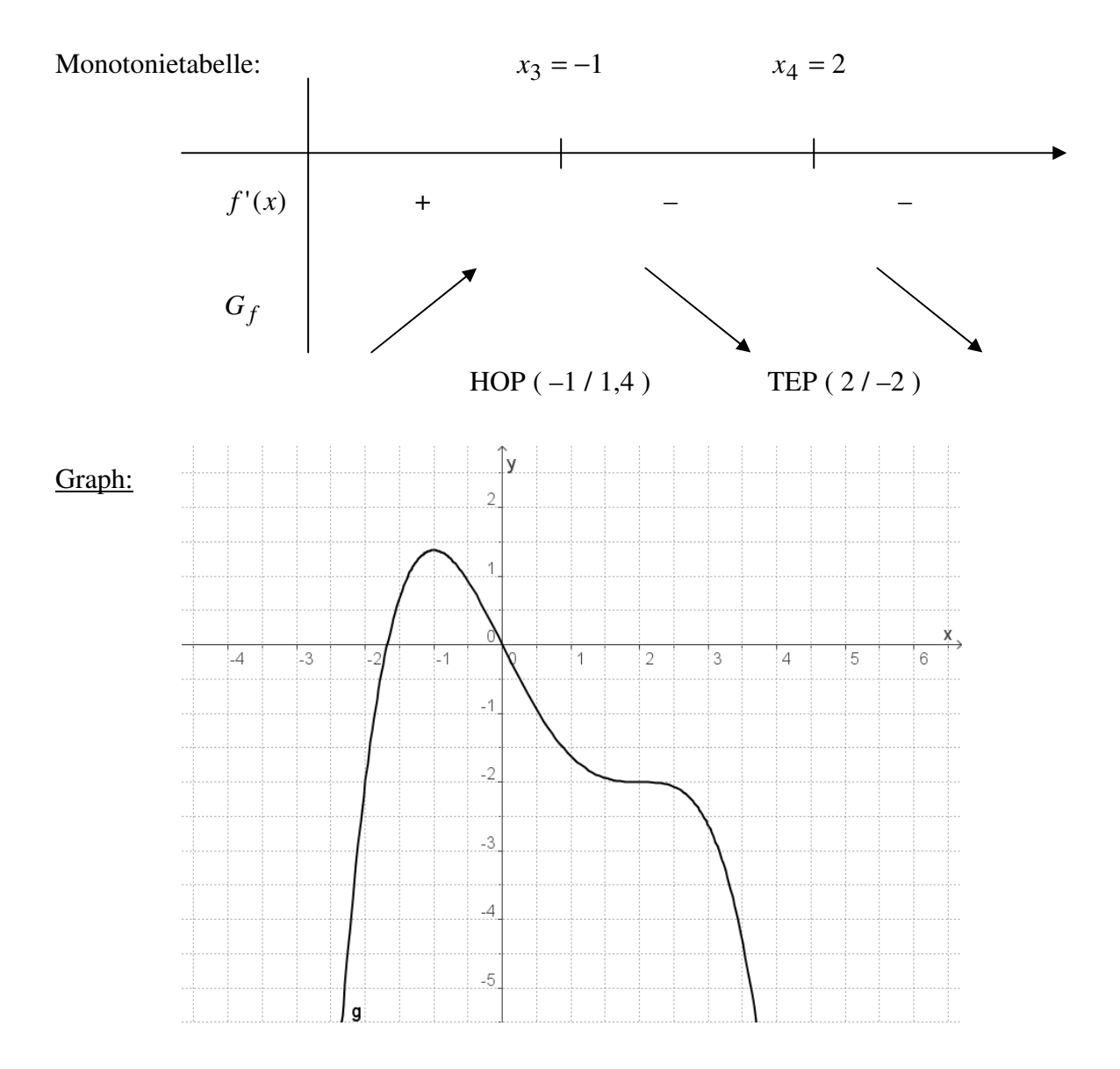

Bsp. 2) 
$$
f(x) = \frac{x^2 + 5}{3(x - 2)}
$$

Nullstellen:

$$
f(x) = \frac{x^2 + 5}{3(x - 2)} \neq 0
$$
, da der Zähler nie Null wird.

Extremstellen:

$$
f'(x) = \frac{3x^2 - 12x - 15}{9(x - 2)^2}
$$

Nullstellen der ersten Ableitung: (Grad 2 ⇒ Mitternachtsformel)  $x_1 = -1$   $x_2 = 5$ 

Definitionslücken der ersten Ableitung:  $x_3 = 2$ 

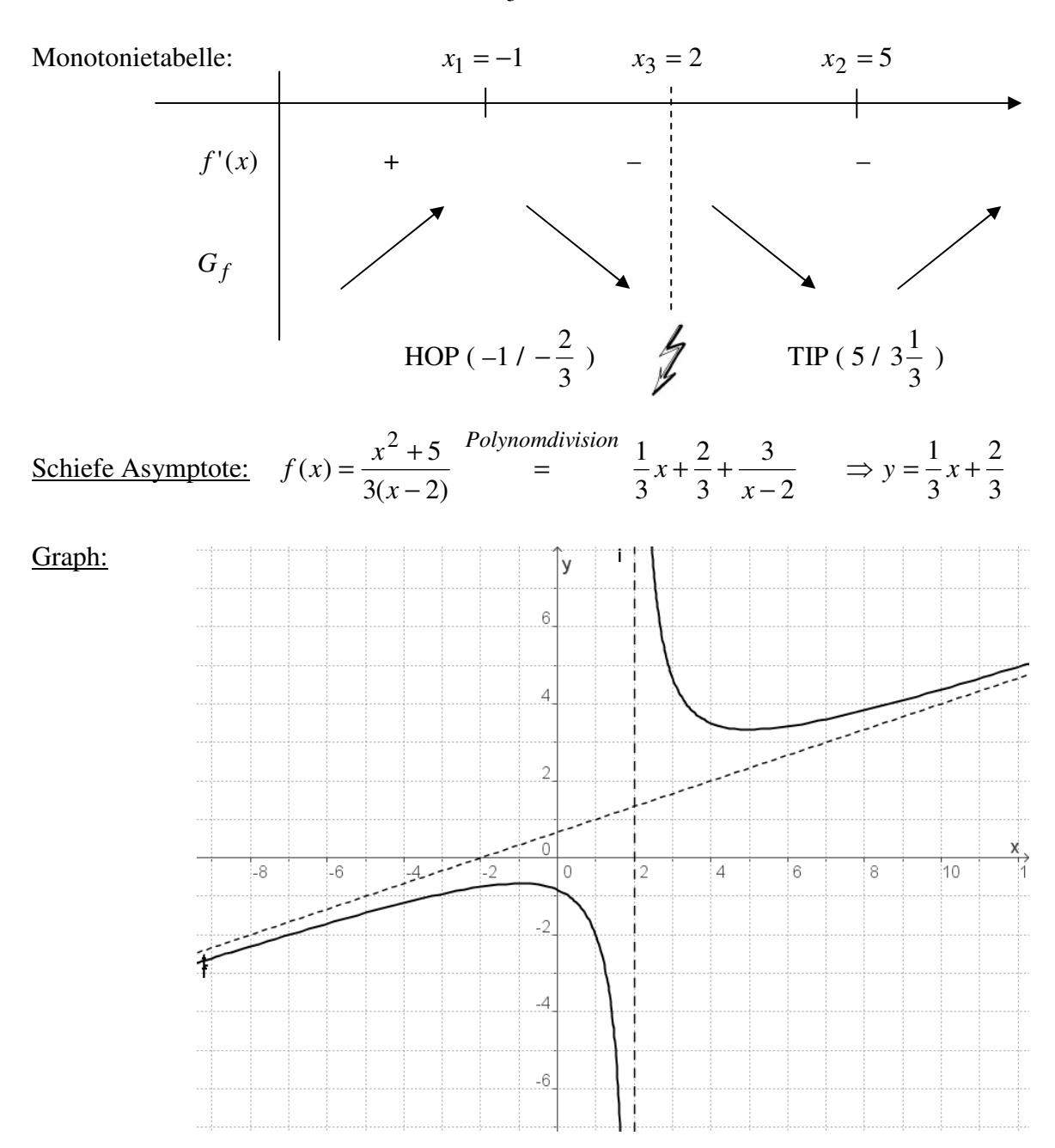